## ԳՈՄԵԼ, ՔԱՂԱՔԱՅԻՆ\_2008\_2-2

Напишите программу, которая будет читать два символа, а затем эти же символы выводить на экран.

## Входные данные.

- s1 символ
- S2 символ

## Выходные данные.

- s1 символ
- s2 символ

## Пример.

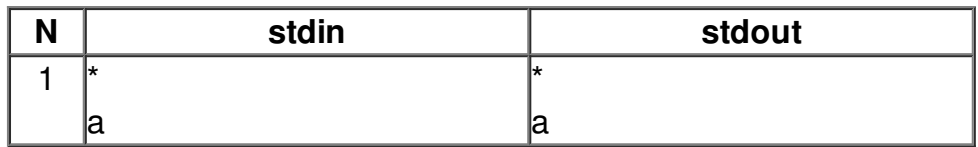